# 座長・演者の先生方へのご案内

◆座長の先生方へ

<現地会場での登壇の場合>

- 1) 担当セッション開始 20 分前までに担当会場に直接お越し頂き、進行席(会場右手前方)の スタッフにお声掛けをお願い致します。
- 2) セッションの進行は座長にお任せ致します。
- 3) プログラムの円滑な進行のため、担当セッションの時間を厳守していただくようお願い致 します。
- < WEB 参加の場合>
	- 1)Zoom を用いてご発言いただきます。予め Zoom のインストールをお願いいたします。
	- 2) 当日は事前にご案内する「事前テストミーティングルーム」に指定時間に入室の上、オペレー ターと動作確認を行ってください。
	- 3)プログラムの円滑な進行のため、担当セッションの時間を厳守していただくようお願い致 します。

## ◆演者の先生方へ

1)各セッションの発表および質疑の時間は、次のとおりです。

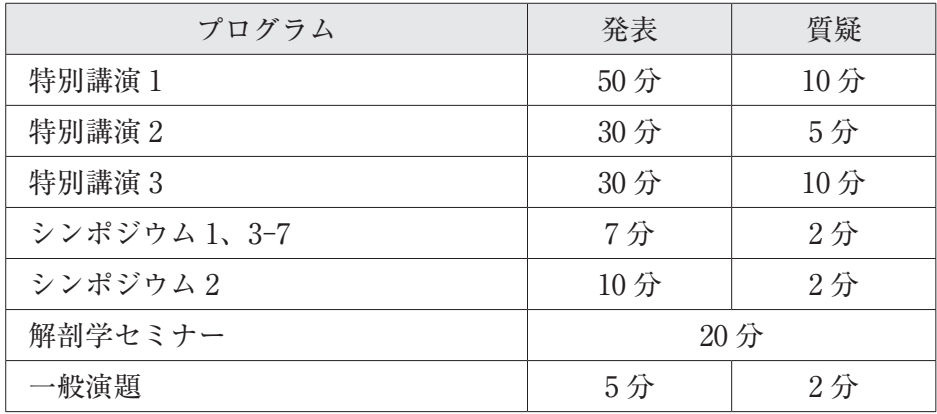

2)画角サイズ

映像映写時の画角サイズは 16:9 です。

<現地会場での登壇の場合>

1)PC 受付

 発表の 30 分前までに受付をお済ませください。 PC 受付はB会場「桜」前ロビーにて行います。 ◆ 11 月 3 日(木) 8:00 ~ 18:00 ◆ 11 月 4 日(金) 7:30 ~ 15:00

- 2)発表形式
	- ・口演は PC 発表に限ります。(各会場ともスクリーン 1 面、プロジェクター 1 台です。)
	- ・ご発表データは PowerPoint で編集してください。
	- ・Windows にてデータ作成の場合は USB メモリーのメディアでお持ちください。
	- ・動画のある方と Macintosh の場合は必ずご自身の PC をお持ちください。
	- ・発表者ツールはご使用出来ません。

【メディア持込みの際の注意点】

- ・データは USB メモリーでお持ちください。
- ・学会で準備する PC の OS は Windows10、PowerPoint のバージョンは 2019 です。
- ・OS 標準フォントをご使用ください。
- ・プレゼンテーションデータに他のデータ(静止画・グラフなど)をリンクさせている場合は、 必ずリンクさせている元データも一緒にフォルダに保存し、作成した PC とは別の PC に て事前に動作確認をお願い致します。
- ・お預かり致しましたデータは学会終了後、責任を持って消去致します。

【PC をご持参される場合】

- ・動画のある方と Macintosh の場合は必ずご自身の PC をお持ちください。
- ・会場内のスクリーンへの投影のために、外部ディスプレイ出力端子を装備している PC を 使 用 し て く だ さ い。 会 場 に 設 置 の 液 晶 プ ロ ジ ェ ク タ ー へ の 接 続 は 標 準 的 な Mini D-Sub15pin と HDMI です。それ以外のインターフェイスを装備している場合は、必ず各 自で変換アダプターを持参してください。
- ・電源アダプターを必ず持参してください。

(Mini D-Sub 15pin)

- ・不測の事態に備え、プレゼンテーション用データファイルでの バックアップを USB メモリーで持参してください。
- ・iPad や Surface、その他タブレット端末については、動作の保証は出来かねます。
- ・スクリーンセーバーの不起動、スリープ防止、自動電源オフ解除等を確認してください。
- ・PC 受付にて動作確認された PC は発表の 20 分前までに会場内の PC オペレーター(次演 者席脇)に各自で預けてください。
- ・発表終了後、会場内オペレーター席にて PC をご返却致します。
- 3)発表時の操作
	- ・PC 本体は演台にご準備しておりません。
	- ・演台上のマウス・ディスプレイに接続されていますので、ご自身で演台上のマウス等を 操作してご発表ください。

< WEB 参加の場合>

- 1)Zoom を用いてご発言いただきます。予め Zoom のインストールをお願いいたします。
- 2) 当日は事前にご案内する「事前テストミーティングルーム」に指定時間に入室の上、オペレー ターと動作確認を行ってください。

< COI の自己申請について>

第 29 回一般社団法人日本神経内視鏡学会でのすべての発表者には当学会の COI 指針・細則に 基づいて COI 申請を行っていただきます。発表スライドの2枚目(タイトルの後)に、利益相 反の開示を必ず提示いただきます。

## ●日本脳神経外科学会会員の発表者の先生方へ

詳細および COI 自己申告書(学会発表用)につきましては、一般社団法人日本神経内視鏡 学会ホームページ http://square.umin.ac.jp/jsne/coi.html をご参照ください。

#### ●日本脳神経外科学会会員ではない発表者の先生方へ

 第 29 回大会では、日本脳神経外科学会の会員ではない先生方におかれましても、COI 申告 と発表時のスライド上での COI 提示を行っていただきたいと思います。 つきましては、日本脳神経外科学会会員でない発表者の先生方におかれましても、お手数

ですが自己申告書をダウンロードし(http://square.umin.ac.jp/jsne/coi.html)、必要事項 をご記入の上、第 29 回一般社団法人日本神経内視鏡学会 連絡事務局宛に FAX(03-3505- 3366)にて申告をお願い申し上げます。

#### (一社)日本脳神経外科学会 会員用

1: 開示する COI がない場合 (スライド見本)

脳動脈瘤の外科治療(演題名)

日本脳神経外科病院(施設名)

脳外科 太郎(氏名)

筆頭演者は日本脳神経外科学会へ過去3年間の COI自己申告を完了しています 本演題の発表に関して開示すべきCOIはありません

2:開示する COI がある場合(スライド見本)

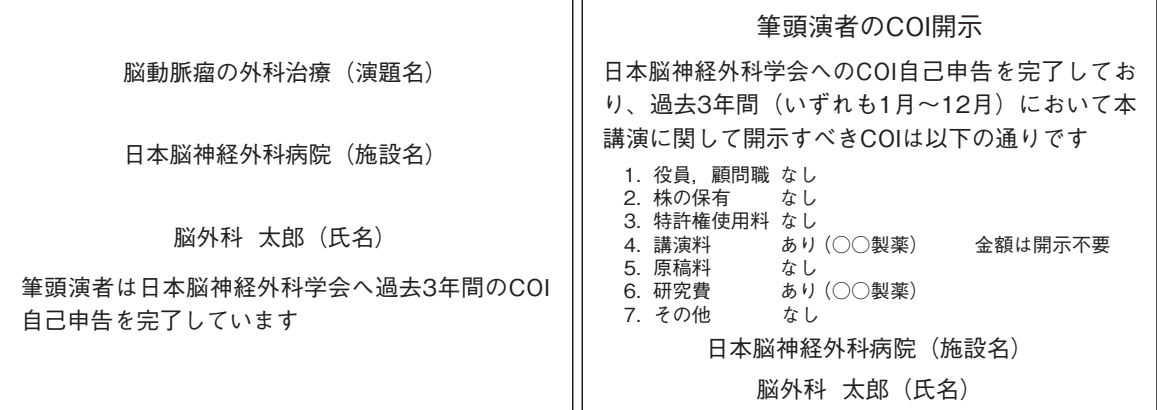

- ※寄附講座在籍の研究者や奨学寄附金などの外部資金によって雇用されている研究者の場合は、所属 は母教室ではなく、所属施設・機関で使われる正式名称を記載し、その資金を提供している企業名 を併記することが求められます。
- ※複数の企業からの支援金や外部資金による場合は、年間 200 万円以上の企業については該当する企 業名をすべて記載してください。

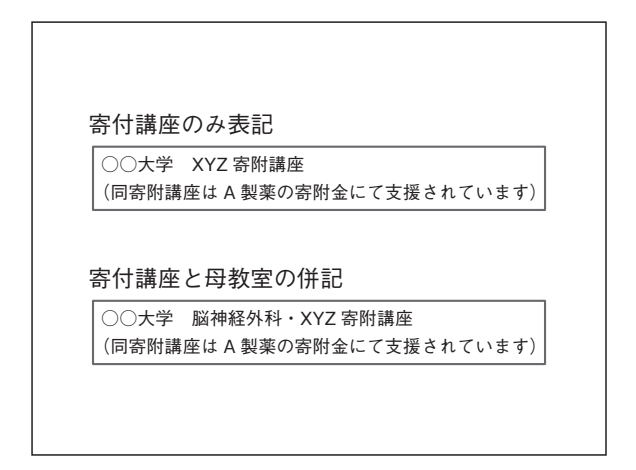

(一社)日本脳神経外科学会 非会員用

1:開示する COI がない場合(スライド見本)

脳動脈瘤の外科治療(演題名)

日本脳神経外科病院(施設名)

脳外科 太郎(氏名)

筆頭演者は一般社団法人日本神経内視鏡学会へ 過去3年間のCOI自己申告を完了しています 本演題の発表に関して開示すべきCOIはありません

2: 開示する COI がある場合 (スライド見本)

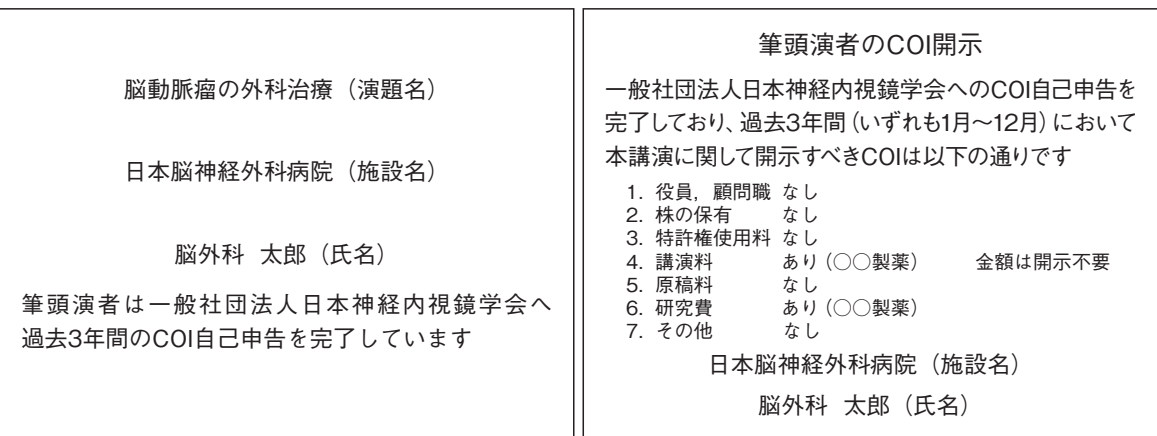